# **Table of Contents**

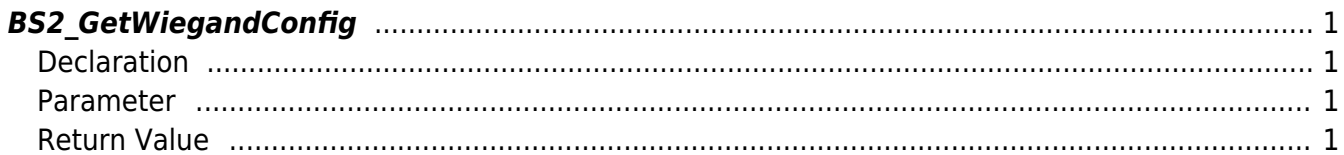

<span id="page-1-4"></span>[Configuration API](http://kb.supremainc.com/bs2sdk/doku.php?id=en:configuration_api) > [BS2\\_GetWiegandConfig](#page-1-4)

## <span id="page-1-0"></span>**BS2\_GetWiegandConfig**

Retrieves Wiegand I/O settings from the device.

### <span id="page-1-1"></span>**Declaration**

#include "BS\_API.h"

int BS2\_GetWiegandConfig(void\* context, uint32\_t deviceId, BS2WiegandConfig\* config);

[See BS2WiegandConfig Structure](http://kb.supremainc.com/bs2sdk/doku.php?id=en:configuration_api#bs2wiegandconfig)

#### <span id="page-1-2"></span>**Parameter**

- [In] *context* : Context
- [In] *deviceId* : Device ID
- [Out] *config* : Wiegand I/O configurations pointer

#### <span id="page-1-3"></span>**Return Value**

If successfully done, BS\_SDK\_SUCCESS will be returned. If there is an error, the corresponding error code will be returned.

From: <http://kb.supremainc.com/bs2sdk/>- **BioStar 2 Device SDK**

Permanent link: **[http://kb.supremainc.com/bs2sdk/doku.php?id=en:bs2\\_getwiegandconfig](http://kb.supremainc.com/bs2sdk/doku.php?id=en:bs2_getwiegandconfig)**

Last update: **2016/07/12 09:05**